## Errata.

 $\equiv$ 

 $\mathcal{L}(\mathcal{L})$ 

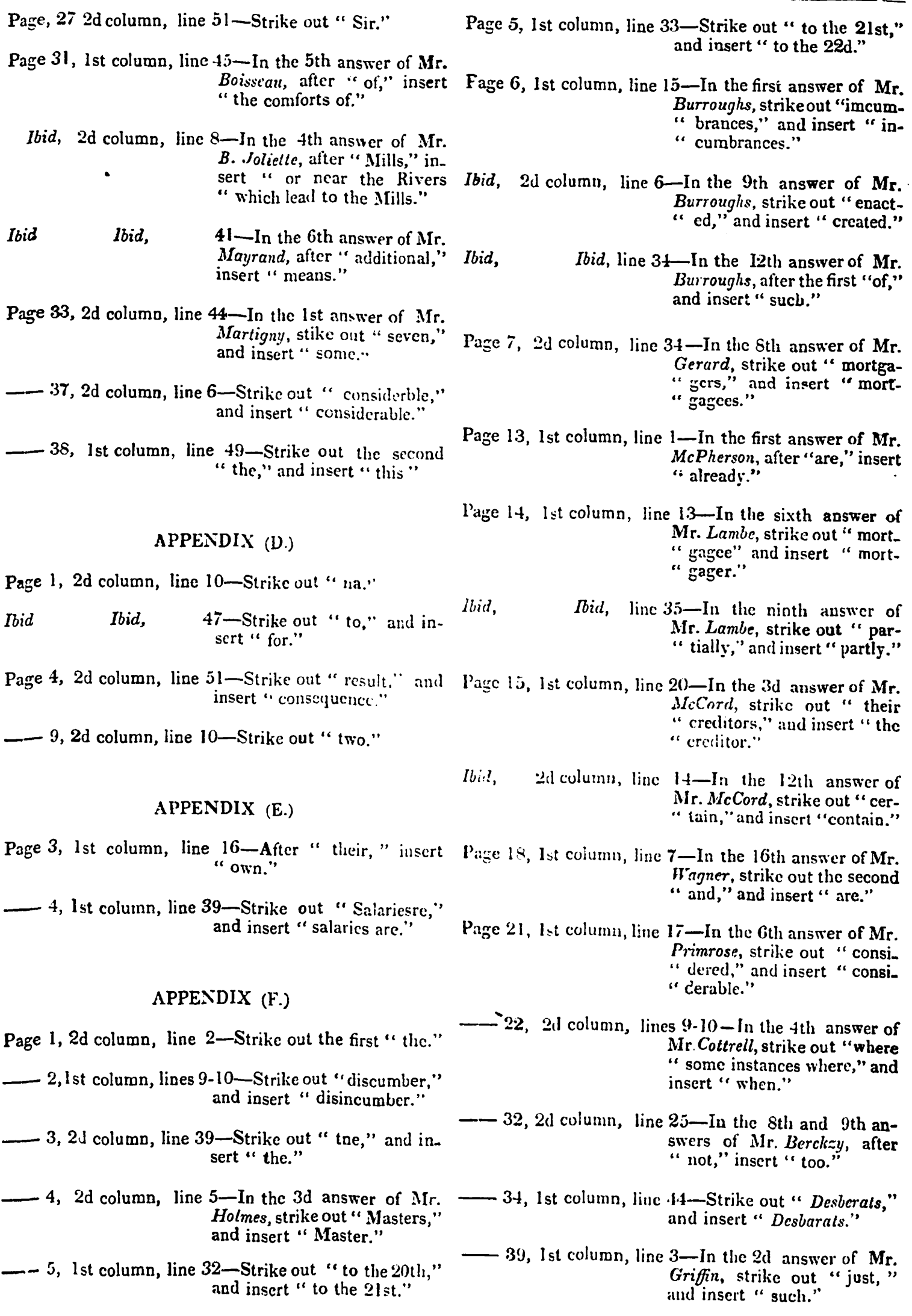